## **SVBA Test Using a MAKO MK3 3-Valve Test Kit, per USC FCCCHR Manual 10**

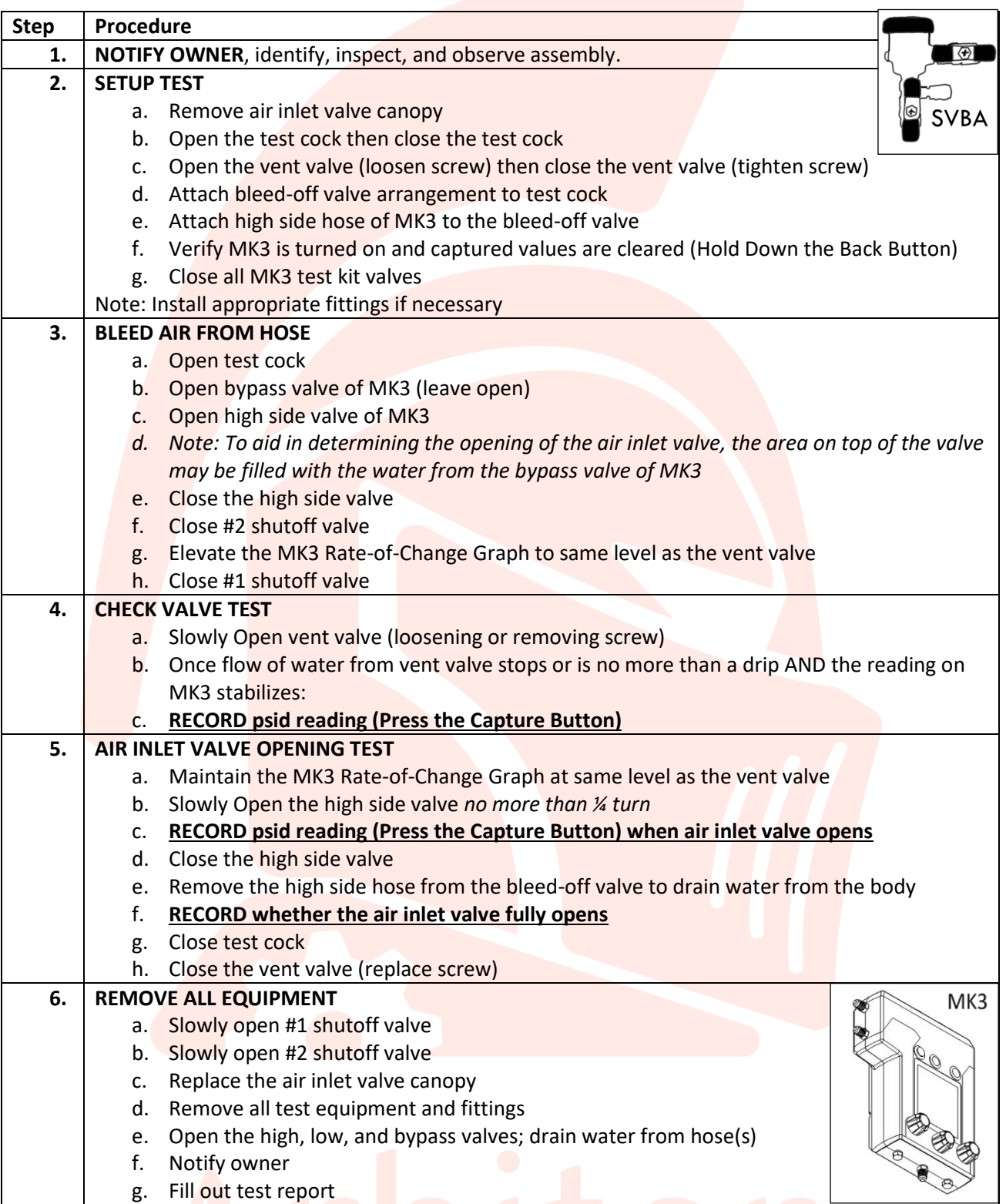

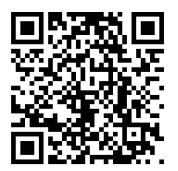